## Adobe Photoshop 2021 (Version 22.4.1) Activation Key [Updated-2022]

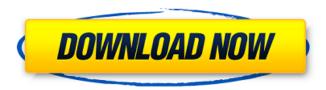

Adobe Photoshop 2021 (Version 22.4.1) Crack Serial Number Full Torrent For PC

For more about layers, masks, and Photoshop's blending options, check out "Understanding Photoshop layers" on the next page. Creating a new Photoshop document If you're just getting started with Photoshop, you may choose to start with a new document by opening a document by either choosing File⇒New or by using the keyboard shortcut Shift+Ctrl+N (on Mac) or Shift-Ctrl-N (PC). The New Document window opens, as shown in Figure 16-3. To turn off this feature, you use the File⇒Preferences dialog box or press Ctrl+K (on Mac) or Ctrl+I (PC). FIGURE 16-3: Start a new document

from this dialog box or with the keyboard shortcut. You can also create a new document directly from the Workflow Options dialog box, as shown in Figure 16-4. From this dialog box, you can view the automatic items to create a new document or to preview documents, like you can with the New Document window. FIGURE 16-4: This dialog box also provides different document previews. Each time you start Photoshop, a new document is automatically created with the name of the application. All the layers and files in the new document are default settings — but you can change that later. If your new document opens in the Background window, as shown in Figure 16-5,

choose Window⇒Workspace⇒Open from the menu or press Ctrl+O. FIGURE 16-5: You can open a document in any window and get to it easily using the menu or keyboard shortcuts. Adding or editing items in a new document You can add many objects and items to a new document. In many cases, you can add objects to a new document by simply clicking them in an image. Objects are often sized the same as the image. However, that's not always the case. Here are some other ways to add objects to a new document: From the New Document window's toolbar, you can add a background of any image type or choose one from the palette. (I cover background layers in Chapter 18.)

Choose File⇒New⇒Background and click the image to load. By default, a new document contains one layer of type RGB (top to bottom) with no foreground or background color. You can use the Color Selection tool to change that. See Chapter 6 for information on working

Adobe Photoshop 2021 (Version 22.4.1) Keygen Free Download

Some people love the hand-eye coordination needed to manipulate a mouse and many others prefer a keyboard and screen for that job. This guide is for the people that use a keyboard. Not only can you learn to use Photoshop Elements with a keyboard, but there are no flying mouse icons. Even though you can

use Photoshop Elements with a keyboard you will find a few quirks to get used to. Once you have figured out how to use Photoshop Elements with a keyboard you will be able to use Photoshop the same way, but with some greater control. Background You are taking a class or reading a book that is informing you about "Photoshop". The guy or gal that is teaching you is telling you all about the mouse and the keyboard. It doesn't work that way in real life. Some buttons on the keyboard do exactly the same thing as the mouse: Ctrl-Click (or right-click) using the up and down arrows for zooming or scrolling the left click and drag to move an object on the screen If you are using a Mac, an

application on a Mac will be the same thing as Photoshop Elements but the Mac version will use the Escape button to close things out. Using a keyboard will always be slower than using a mouse. Most people don't think that they are using the mouse for everything. They just click and drag and use the arrow keys to zoom and scroll. However, we have a couple of "tips and tricks" to help you along. Let's start with some good, old-fashioned keyboard shortcuts. Keyboard Shortcuts The following is a list of Photoshop Elements shortcuts for Windows and MAC. Although you can press a key at anytime to view a shortcut key list you will find it easier to find things by clicking on the tab

at the top labeled Photoshop Elements: Keyboard Shortcuts. You can also use the following shortcuts: Type in just the first letters and press Tab (Mac) or Shift + Tab (Windows) You can easily find the shortcut keys by looking at the tab at the top of the program. If you are copying and pasting layers or images, you will want to press Ctrl-C to copy and Ctrl-V to paste. This is especially helpful when you are copying a layer into the clipboard and pasting it back into Photoshop Elements so you will not have to switch between layers or images. So which keys do what? Some key 388ed7b0c7

Adobe Photoshop 2021 (Version 22.4.1) With Serial Key PC/Windows

Q: How to display folders in Steam automatically I am wondering if there is a way to enable Steam to have a folder of movie files automatically. So that when I put in a DVD or Blu-ray, it starts playing. Thank you. A: You can use wine to call steamclient.exe. Wine library Wine AppDB Wine's Wiki page on 'Instant Play Movies and DVD's' You will find the command-line switches here. If you right click on a avi in windows you can select 'open with' and choose steam.exe. I have only tried it on Windows 7. I do not have any windows games so I can not test it on there. Also you may be able to

use it with some other software if you add the parameters by hand. Hope this helps. 0\*t\*\*3+16-6 3\*t\*\*3+24\*t\*\*3-18+23\*t\*\*3+23\*t\*\*3+23\*t\*\*3+11\*l\*\*2-3. Letp(w) = -207\*w\*\*4+8\*w\*\*3+26\*w\*\*2-8. Le

What's New in the?

Q: Why did the Doctor throw his sonic screwdriver up in the air before falling down into the Future Doctors? The Tenth Doctor is tossed the sonic screwdriver at about the 23 minute mark of Series 3 - You're going back to your own time. Why did the Doctor throw his sonic screwdriver

up in the air before falling down into the Future Doctors? The Doctor could easily have simply "taken a leap of faith" that Amy would survive. A: This question is actually answered in a previously hidden easter egg in Season 2 of the 2014 revival series. When a new timetable is read the Doctor orders Clara to find the first human person she meets on the new timeline. There are two other Doctors above, walking by; we see the Doctor referring to his previous incarnation above (Matt Smith's) and then calling to his previous two incarnations below (David Tennant's and Matt Smith's): The first being "Tom Baker" and the other two, the 10th Doctor's two previous

incarnations: If you've seen the earlier season two episode The Name of the Doctor, the previous incarnations can be seen flying up, which is when the following dialogue occurs: Doctor: She's not a child anymore; she's never going to be. Tom Baker: And you can't keep her locked away from it forever. You could assume that by throwing his sonic screwdriver up, the Doctor wished Tom Baker luck (the Doctor probably had a good reason to say that, but it's not confirmed). However, that's actually not quite the case. You see, in the episode "Day of the Doctor" the Doctor reveals that he (David Tennant) is referring to Peter Davison, and is saying that you can't keep someone

locked away from their own life forever. This easter egg was only revealed on Google for Doctor Who and was only mentioned on Twitter by Matt Smith and Karen Gillan, so in truth, the Doctor is simply referencing the past two Doctors and their behavior. It has since been confirmed that when the Eccleston incarnation was thrown from the TARDIS, they wound up in the same place as Smith's Doctor, meaning that the Doctor was referencing two Doctors in the future. A: When the Doctor points the TARDIS at Clara and asks for her name, he addresses her as "Catherine". It's possible

## **System Requirements:**

Minimum: OS: Windows 7/8/10 CPU: 2 GHz Dual Core or higher Memory: 4 GB RAM Graphics: DirectX 9.0 compliant GPU with 1 GB VRAM DirectX: Version 9.0c Hard Disk: 9 GB available space Additional Notes: For best performance, install on the computer's primary hard drive. Screenshots: Installation Instructions: Windows users: Extract the.zip file to your desktop. Double click the.exe file to run the game.

## Related links:

https://psychomotorsports.com/boats/29737-adobe-photoshop-2021-version-22-3-1-full-license-with-product-key-free-x64/

https://www.iltossicoindipendente.it/wp-

content/uploads/2022/07/Adobe\_Photoshop\_2021\_Version\_223.pdf

http://raitravim.yolasite.com/resources/Adobe-Photoshop-2021-Version-2241-With-License-Key--With-Keygen-April2022.pdf

http://fifthnova.yolasite.com/resources/Photoshop-2022-Version-232-Crack---Product-Key-Free-Download-For-Windows.pdf

http://rxharun.com/?p=194080

http://www.kiwitravellers2017.com/2022/07/05/photoshop-2022-version-23-1-product-key-and-xforce-keygen-free-download-mac-win/

http://liaguwir.yolasite.com/resources/Photoshop-CC-2015-X64.pdf

https://trustymag.com/adobe-photoshop-2021-version-22-0-1-install-crack-serial-number-full-torrent-free-for-pc-updated/

https://2z31.com/adobe-photoshop-2022-crack-exe-file-with-serial-key-mac-win-updated/

http://turismoaccesiblepr.org/?p=8915

https://sc-designgroup.com/wp-content/uploads/2022/07/heroni.pdf

https://trello.com/c/bfP1onLM/90-photoshop-nulled-license-key-full-updated-2022

https://thetopteninfo.com/wp-

 $\frac{content/uploads/2022/07/Photoshop\_CC\_2019\_With\_Full\_Keygen\_Free\_Download\_Updated2022.pdf}{http://villa-mette.com/?p=34195}$ 

 $\underline{https://itoflies.com/adobe-photoshop-2021-version-22-5-1-crack-serial-number-keygen-full-version-x64-april-2022/$ 

https://4g89.com/adobe-photoshop-2021-version-22-4-3-crack-keygen-with-serial-number-download-for-pc/

https://alternantreprise.com/non-classifiee/adobe-photoshop-2022-version-23-license-keygen-free-download-updated-2022/

http://www.ndvadvisers.com/photoshop-cs3-keygen-full-version-download-for-pc-final-2022/

https://delicatica.ru/2022/07/05/adobe-photoshop-2021-version-22-serial-key-torrent-activation-code-download-x64-2022/

https://fajas.club/2022/07/05/photoshop-cc-2015-version-18-with-registration-code-x64/

http://www.rosesebastian.com/?p=25277

https://eafuerteventura.com/adobe-photoshop-cs5-download-for-windows/

https://noticatracho.com/wp-content/uploads/2022/07/Photoshop\_CC\_2015\_Version\_17\_Serial\_Number\_Full Product Key Free Download For Windows.pdf

https://biowelltasasorpbla.wixsite.com/deimatuta/post/adobe-photoshop-2022-version-23-1-1-crackfull-version-free-x64

https://firstlady-realestate.com/2022/07/05/adobe-photoshop-2022-version-23-jb-keygen-exe-torrent-activation-code-latest-2022/

https://slinanemrotati.wixsite.com/terpmethusu/post/photoshop-cs5-crack-file-

only-32-64bit-2022-latest

http://flxescorts.com/?p=7740

https://rednails.store/adobe-photoshop-2021-version-22-5-1-keygen-generator-pc-windows-

latest-2022/

http://sourceshop.org/?p=9270

https://maedchenflohmarkt-ilmenau.de/photoshop-2020-crack-file-only-full-product-key-for-pc/